Using the Pain Intensity Scale and table below, enter the level of pain you feel during the day.

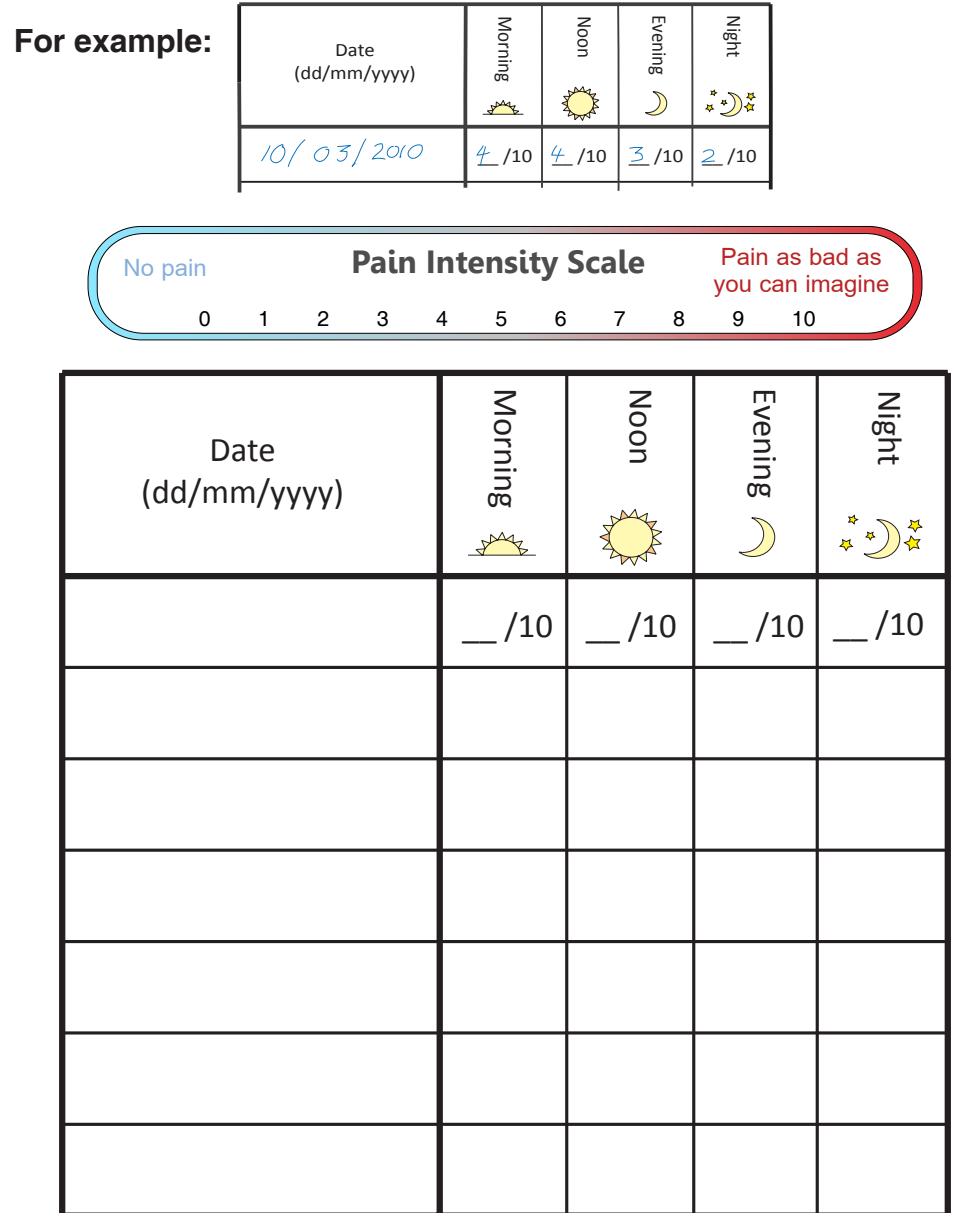